## *Contents*

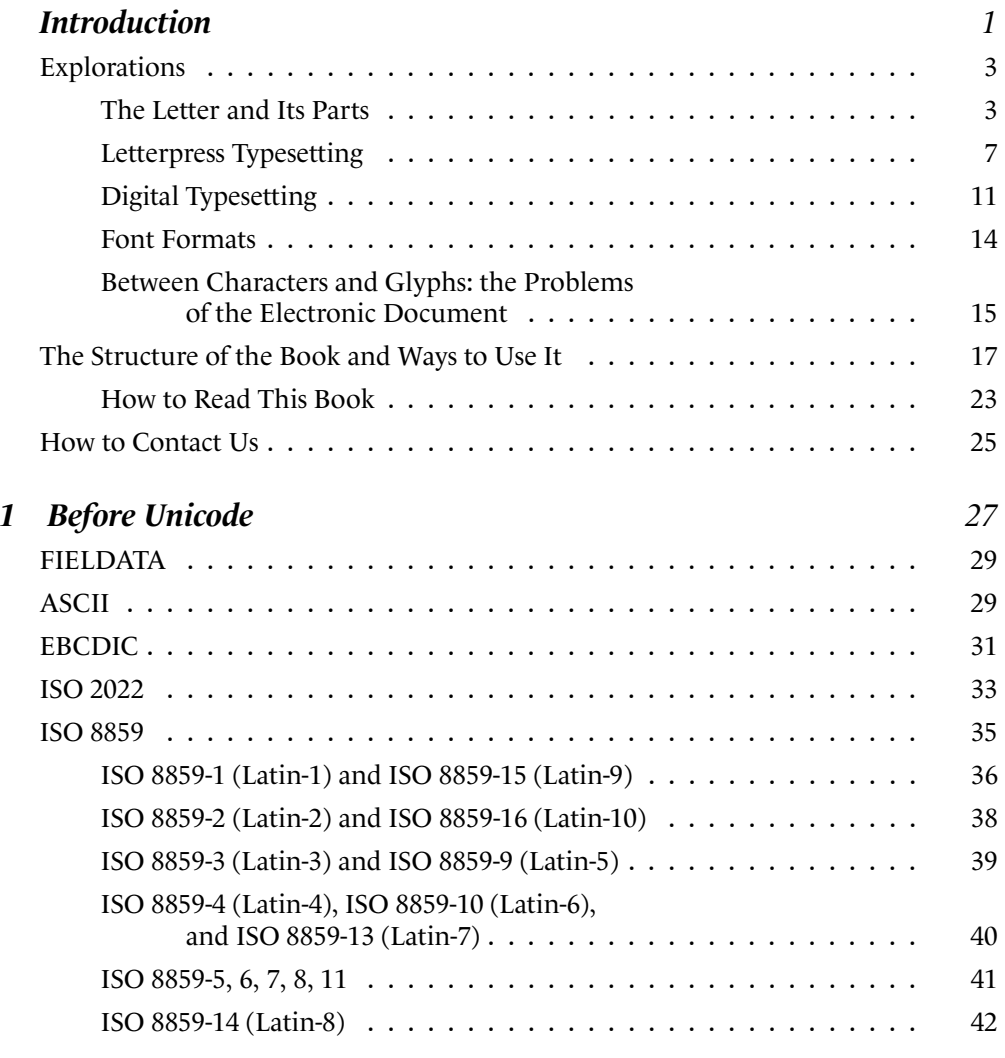

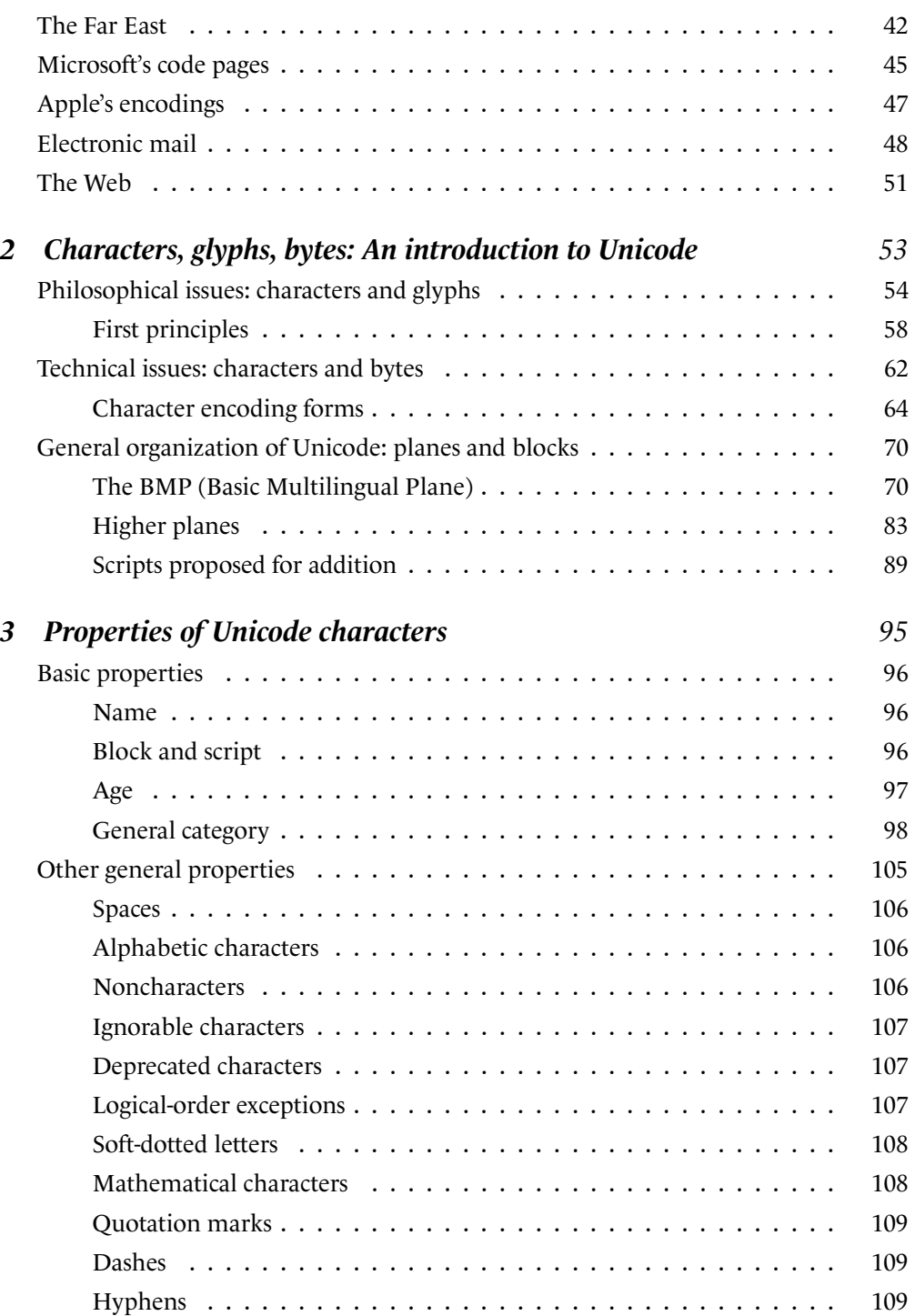

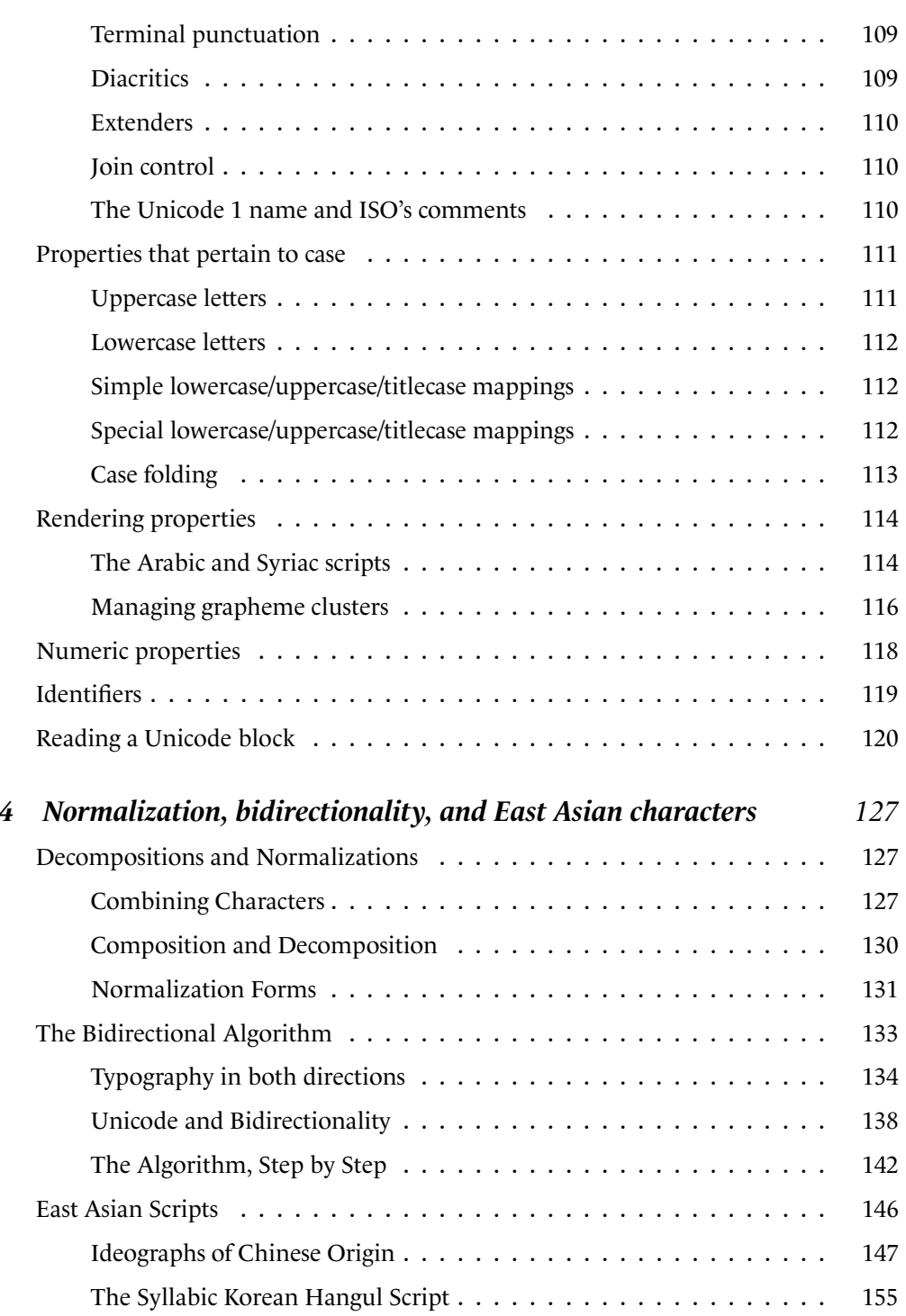

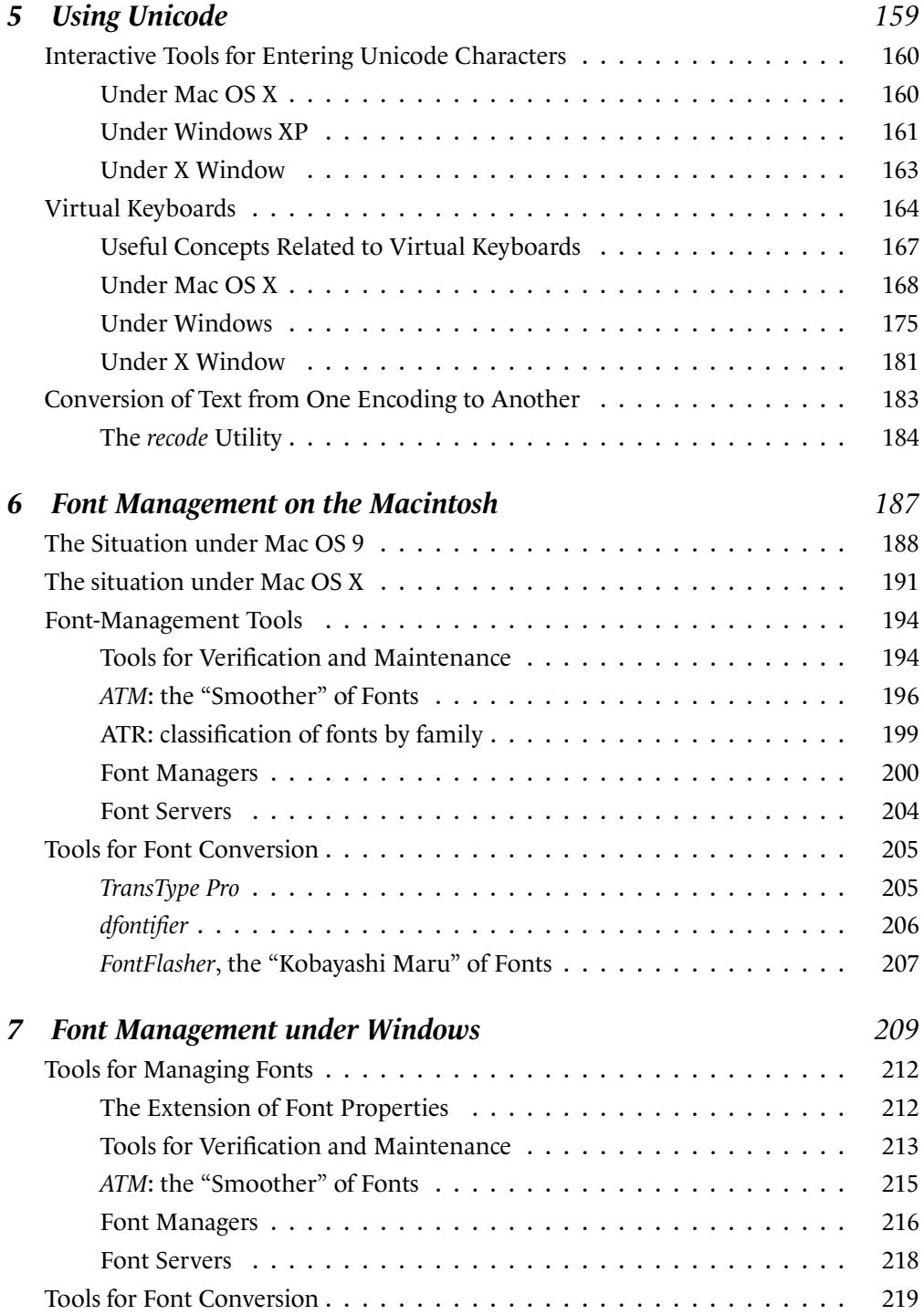

## *Contents xi*

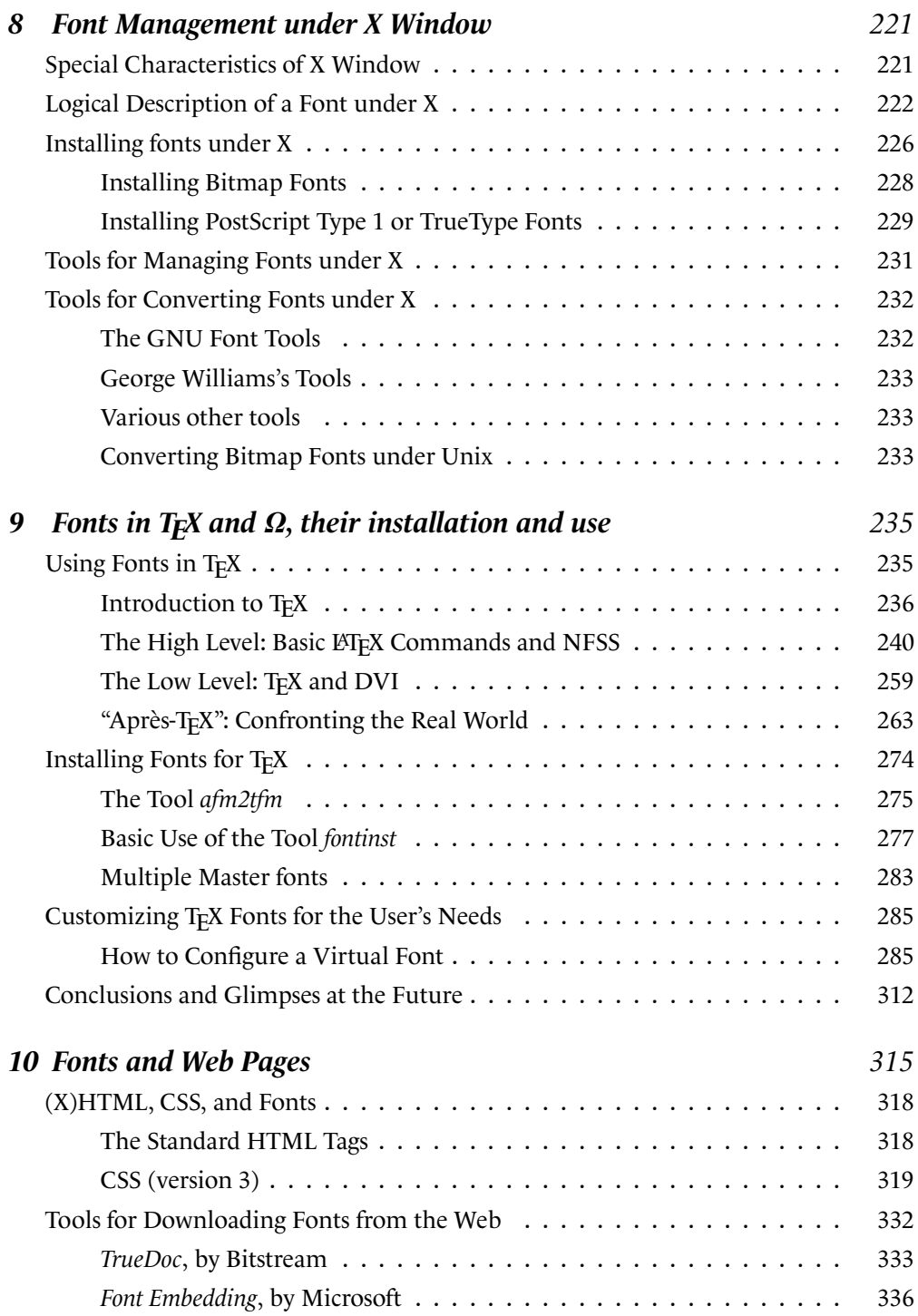

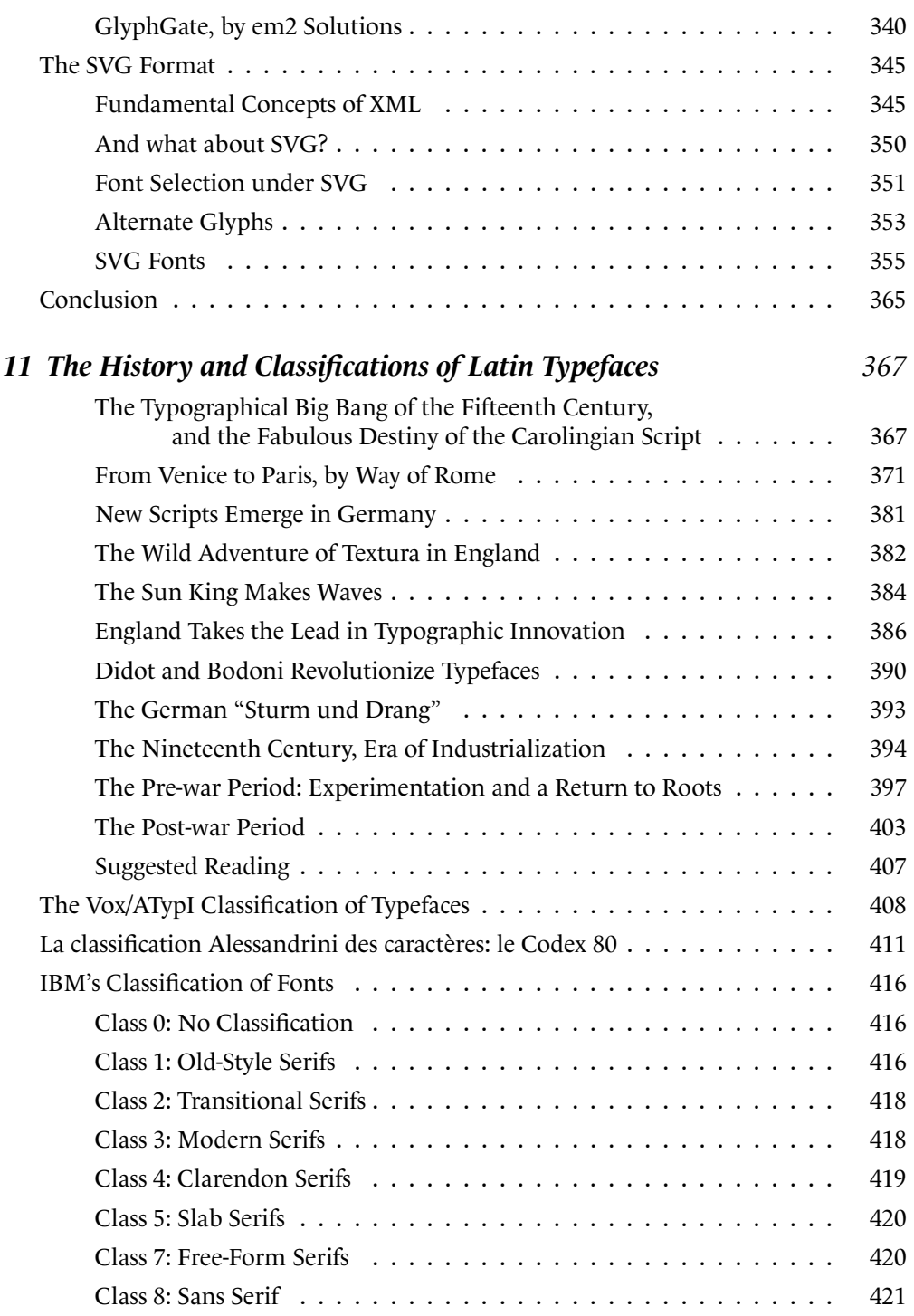

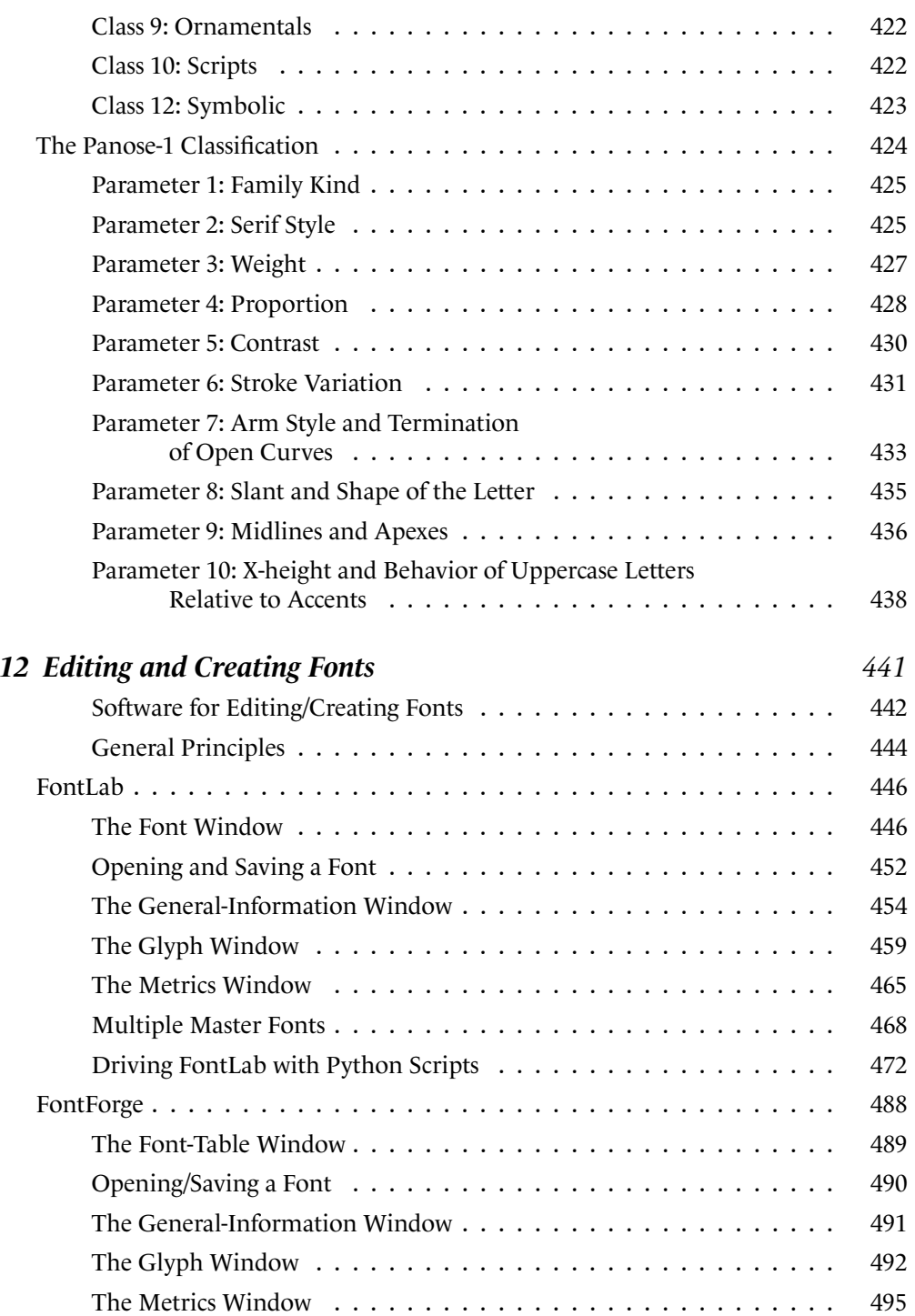

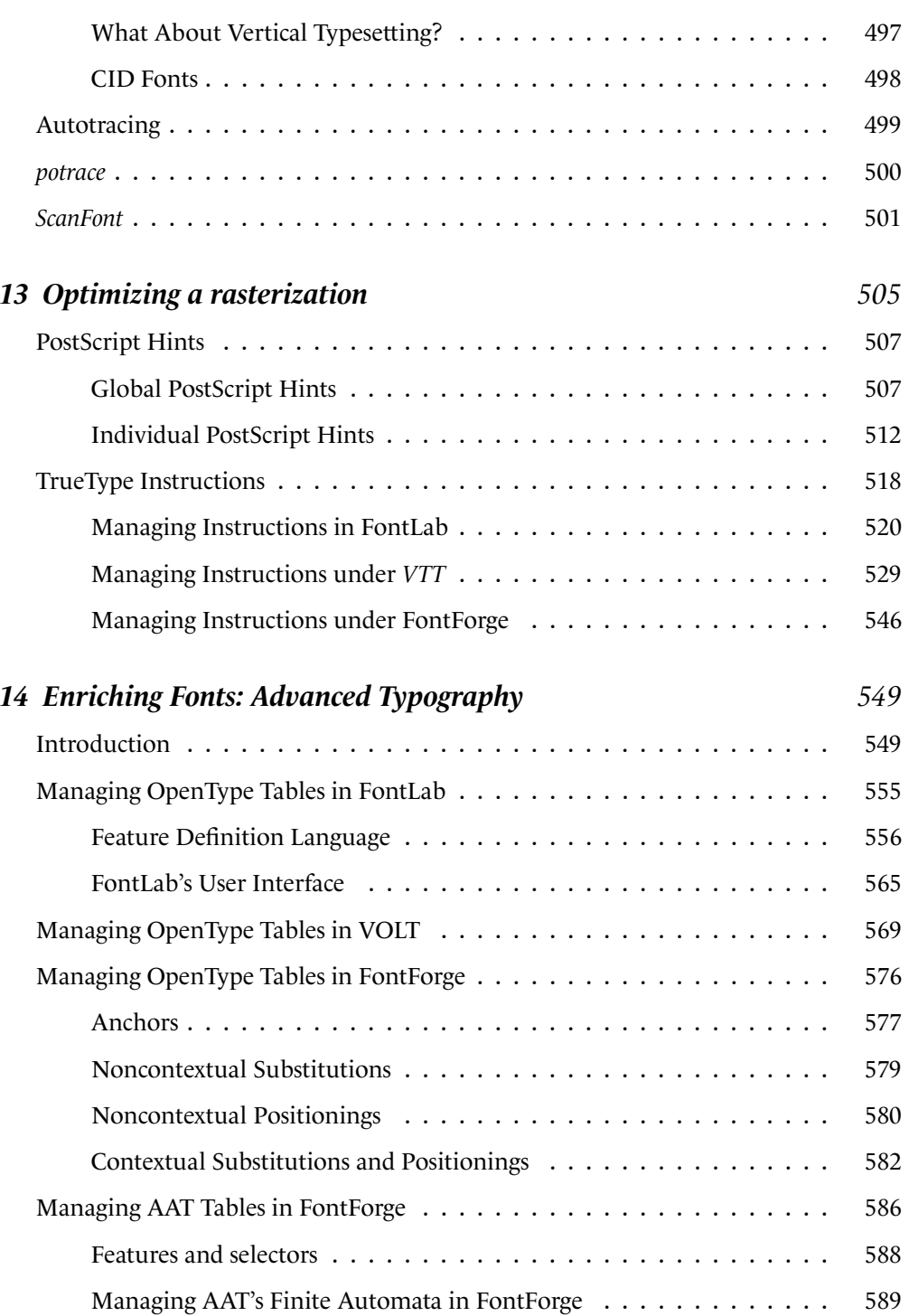

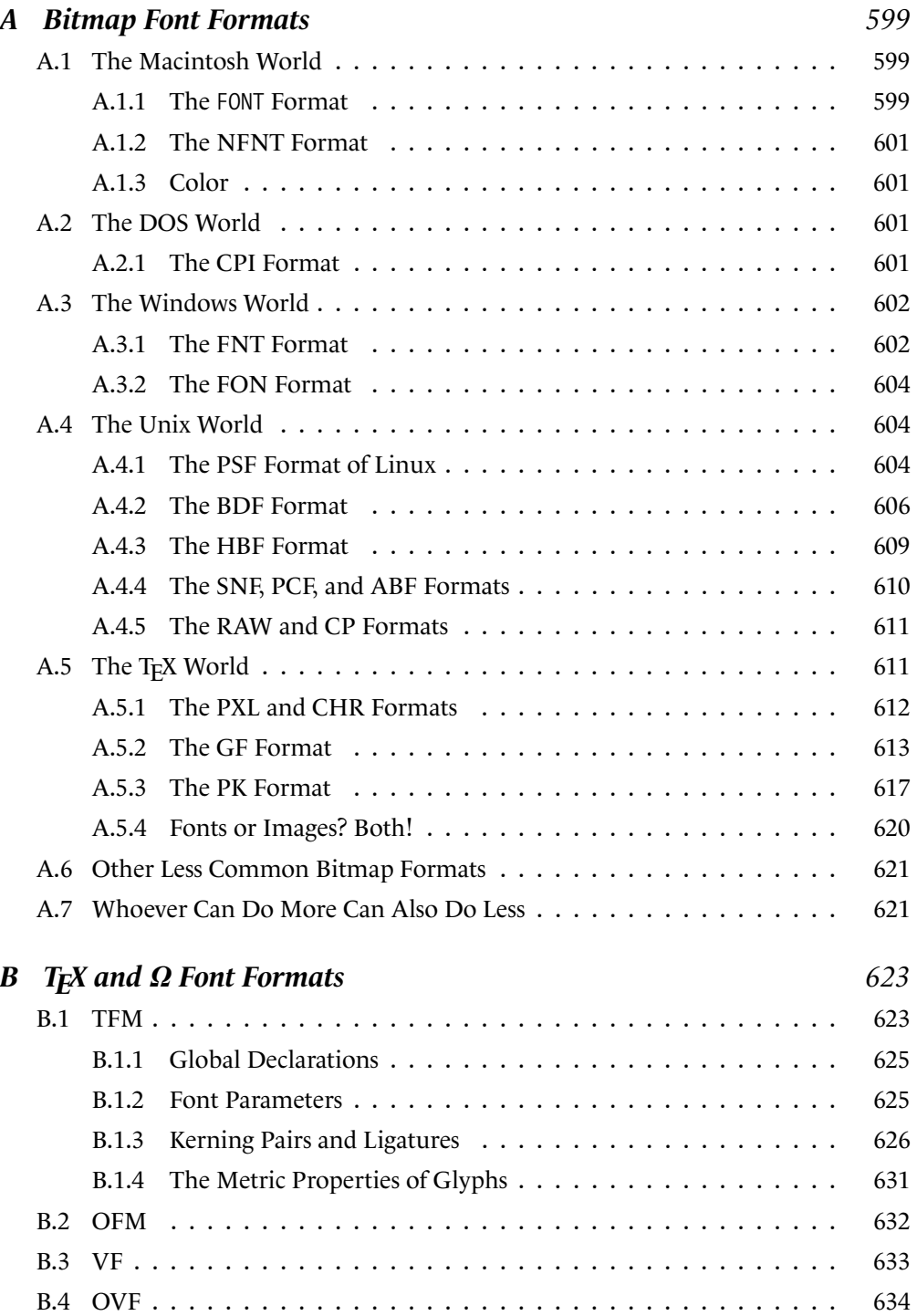

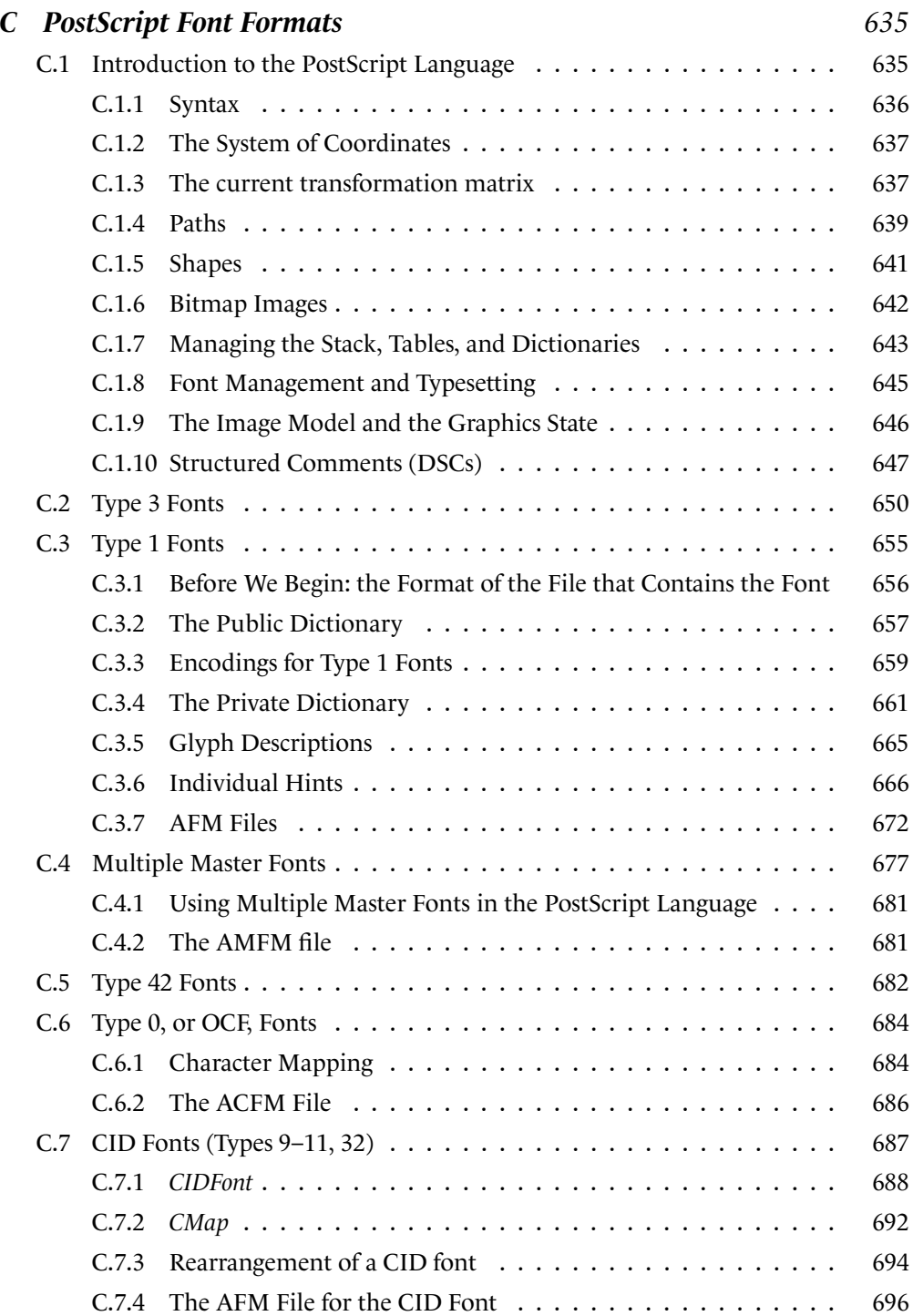

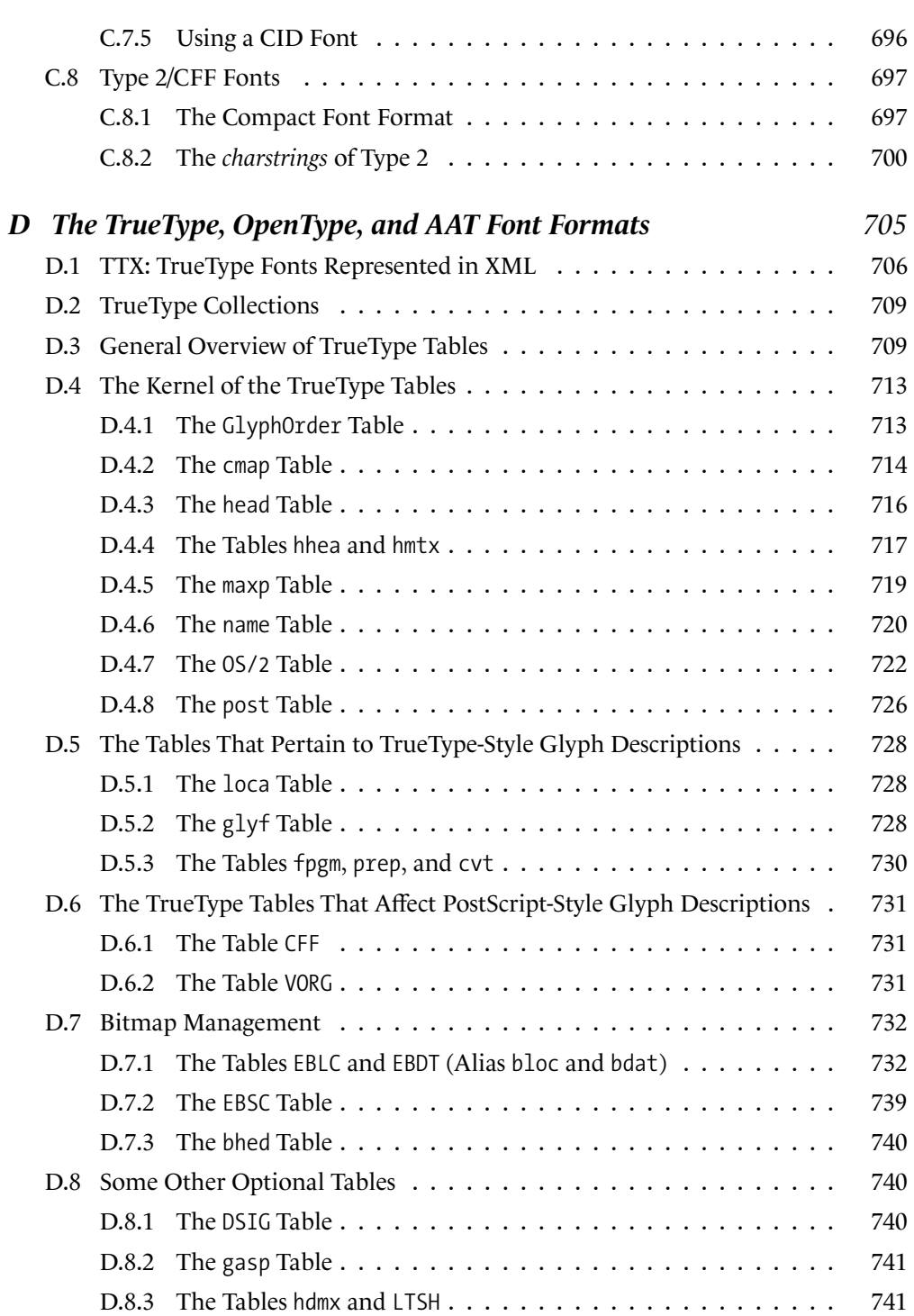

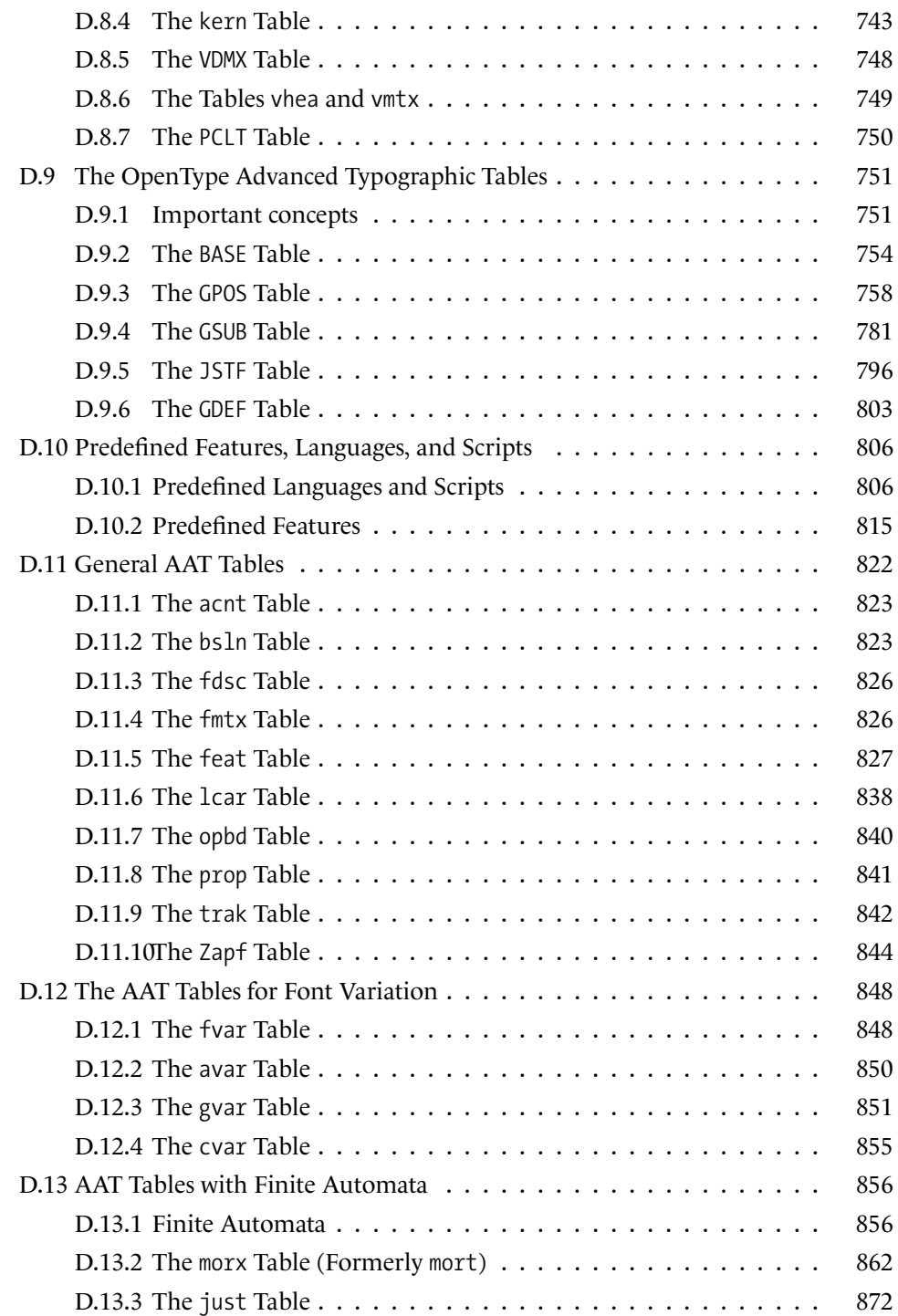

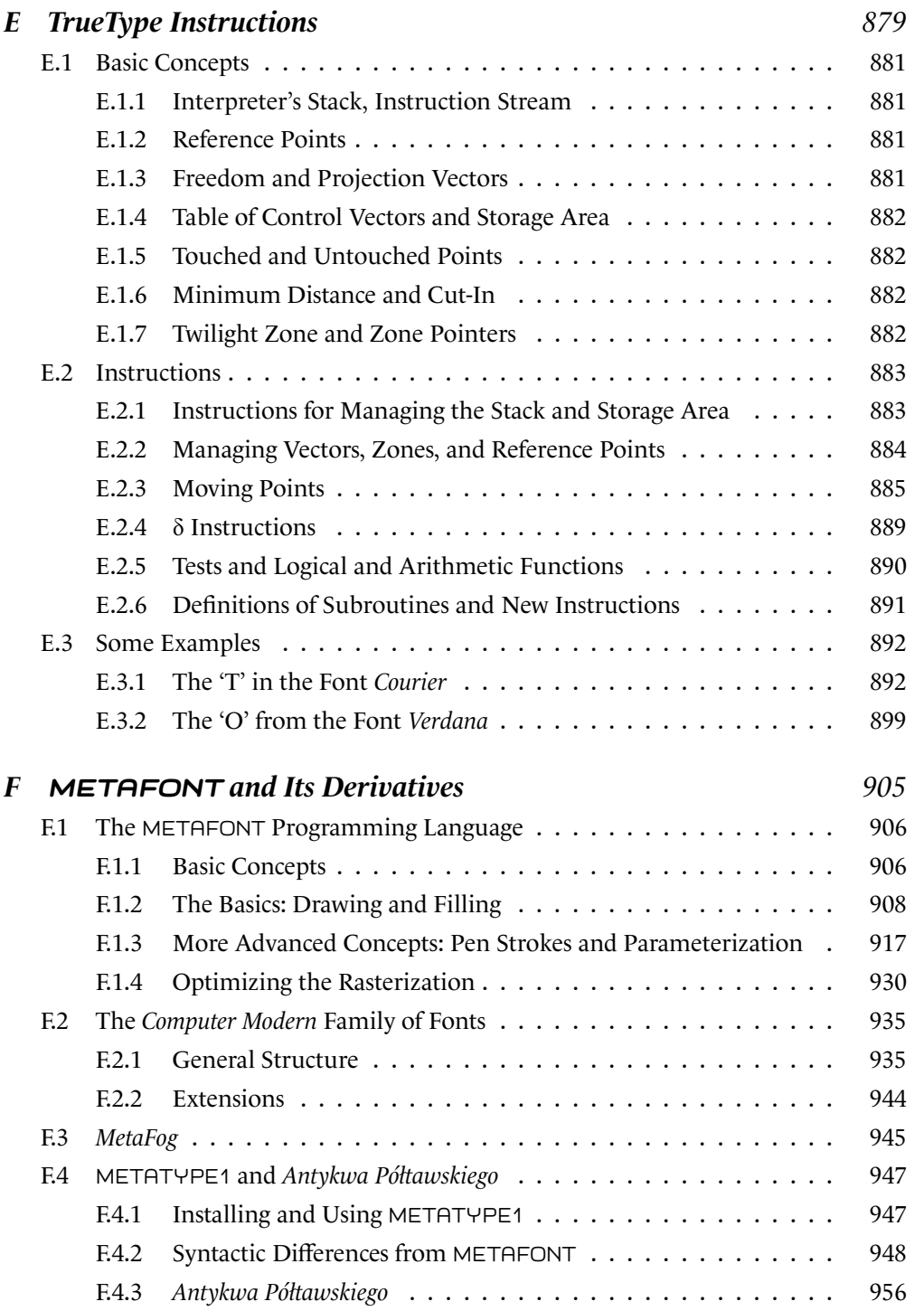

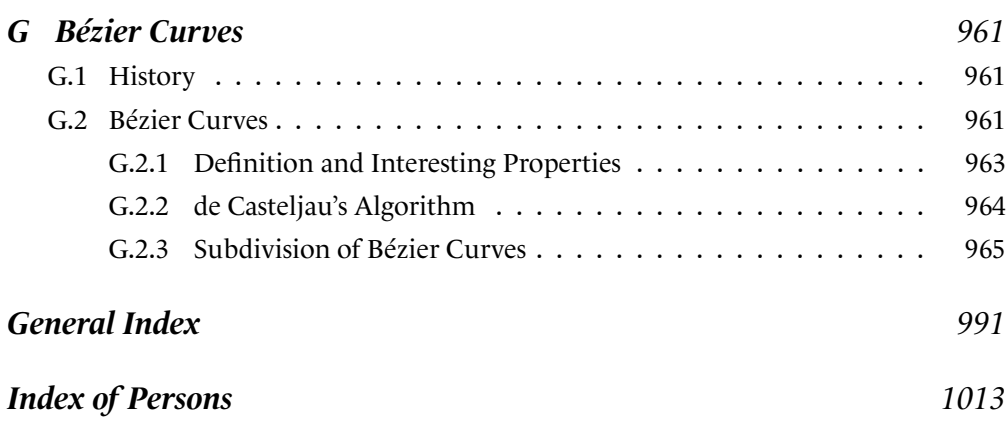